■ Arithmetic 4 What result will be printed in this program?

LET A = 3 LET B = 2 LET C = 9 LET D = 4 LET E = (A + B)  $\star$  (C - D) PRINT E LET E = 5 LET E = E  $\star$  E PRINT E

■ Comparisons 1 What value of X will be required for the PRINT message to be printed?

70 LET A = 5 80 LET B = X 90 LET R = B - A 100 IF R = 0 THEN GOTO 120 110 GOTO 10 120 PRINT "CONGRATULATIONS! YOU HAVE WON" 999 END

■ Comparisons 2 What is the smallest value of X that will make the program jump to line 300?

250 IF X > 6 \* 100 THEN GOTO 300

■ **Comparisons 3** What is the smallest value of Z that will make the program jump to the 'congratulations' message?

340 IF Z < 10000 THEN GOTO 500 350 IF Z > = 10000 THEN GOTO 520 : 500 PRINT "YOUR SCORE IS TOO LOW. TRY AGAIN" 510 GOTO 600 520 PRINT "CONGRATULATIONS. YOU ARE NOW A MASTER"

530 GOTO 700

■ Print 1 Assume that the value of T is 50. Write a PRINT statement that will print THE VALUE OF T IS 50. Hint: Put the 'message' in double quotes, use a semi-colon and the variable name.

■ Print 2 Look at the following short program and complete the PRINT statement so that the program will print a score message like this:

SORRY, BUT YOUR SCORE OF 175 IS TOO LOW

Complete the line so that the actual value of the score can vary each time.

620 REM VARIABLE S IS THE SCORE SO FAR 620 IF S  $\leq$  = 500 THEN GOTO 640 630 GOTO 700 640 PRINT "SORRY"

■ **Print 3** What message will be printed when the program is run?

200 LET AS= "THE HOME COMPUTER COURSE ?" 210 LET B\$ = "HOW DO YOU LIKE "; 220 PRINT BS 230 PRINT A\$ ■ Input 1 INPUT is one way of assigning a value to a variable. If the following program is run, which key will need to be pressed for the program to print out an answer of 12?

60 INPUT N 70 LET N = N \* 2 80 PRINT N

Input 2 What will be printed here?

100 PRINT "PLEASE TYPE YOUR NAME" 110 INPUT NS 120 PRINT "HI ":NS:"I'M YOUR COMPUTER"

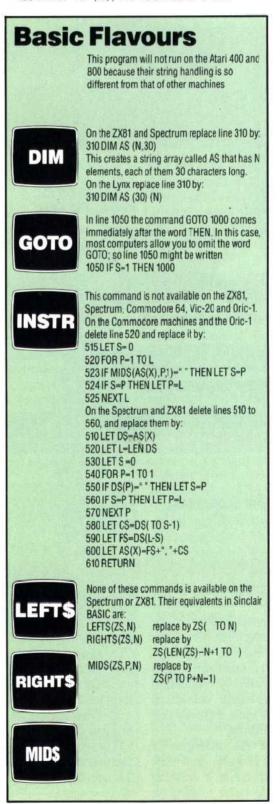